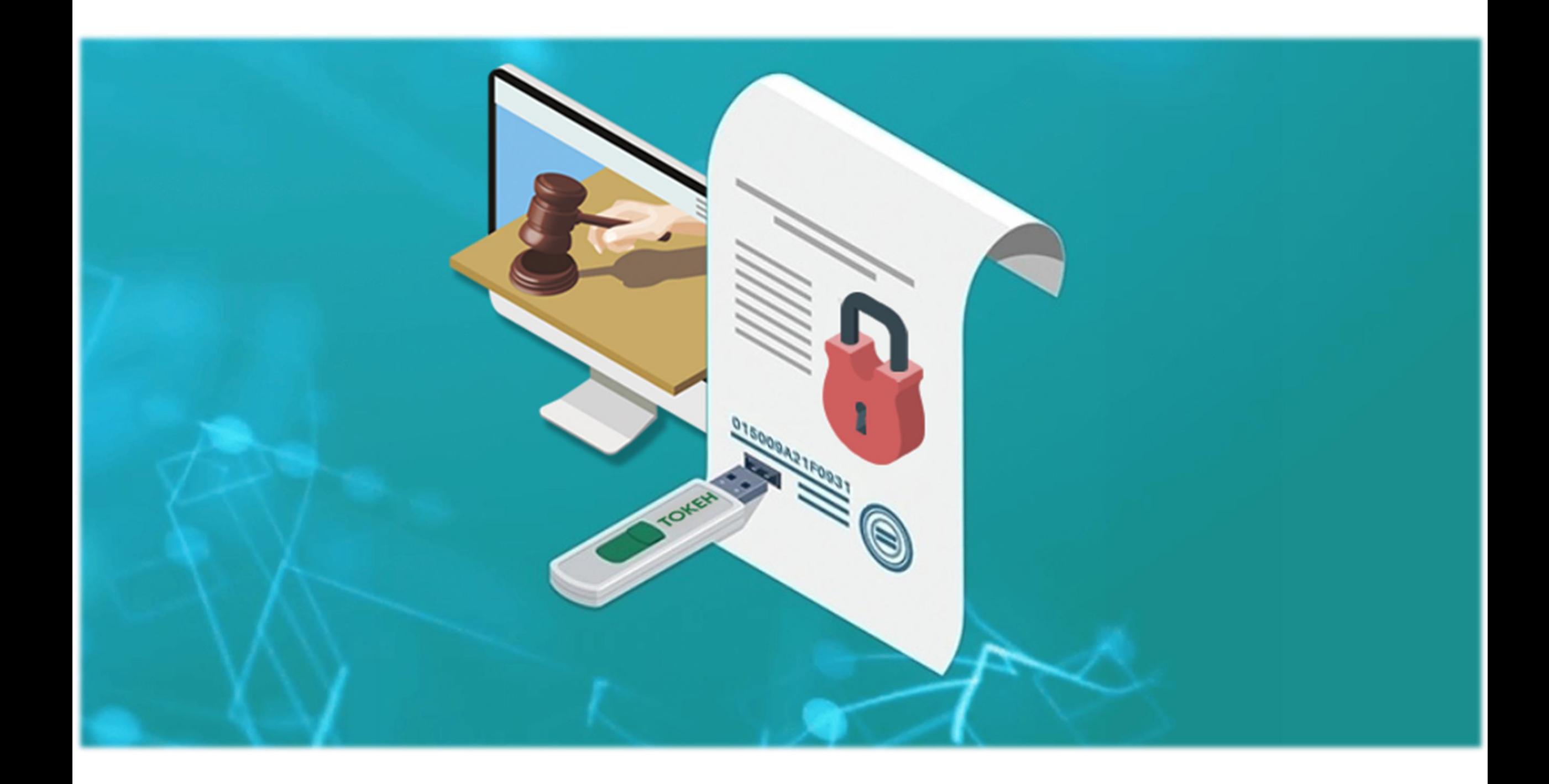

### **Электронная подпись (ЭЦП) это - реквизит электронного**

**документа, сформированный путем шифрования данных.**

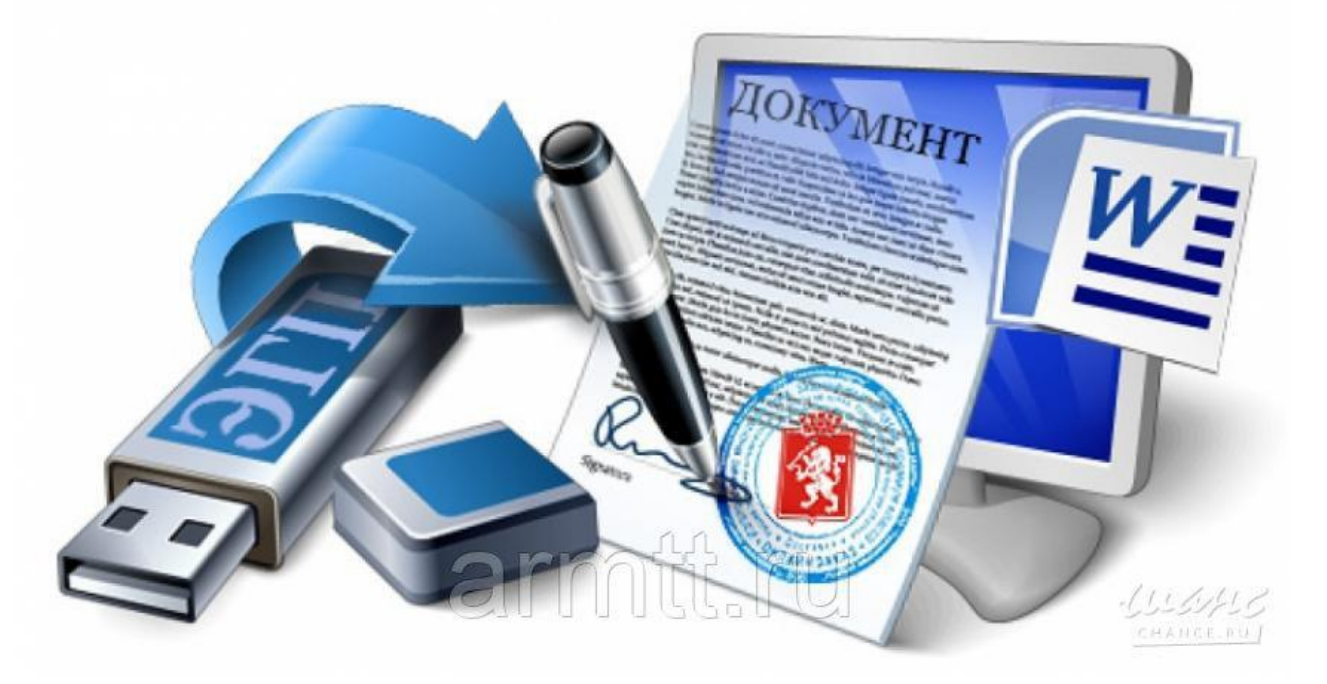

# **Выпуск и применение электронных подписей регламентируется нормативными актами, основные из них:**

• **63-ФЗ «Об электронной подписи»;**

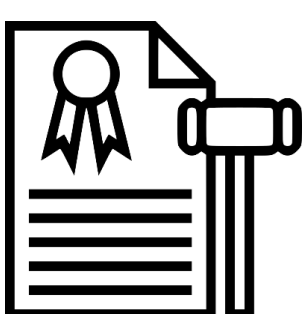

- **Приказ ФСБ РФ от 27.12.2011 N 796 «Об утверждении Требований к средствам электронной подписи и Требований к средствам удостоверяющего центра»;**
- **Постановление Правительства России от 25.06.2012 № 634 «О видах электронной подписи, использование которых допускается при обращении за получением государственных и муниципальных услуг».**

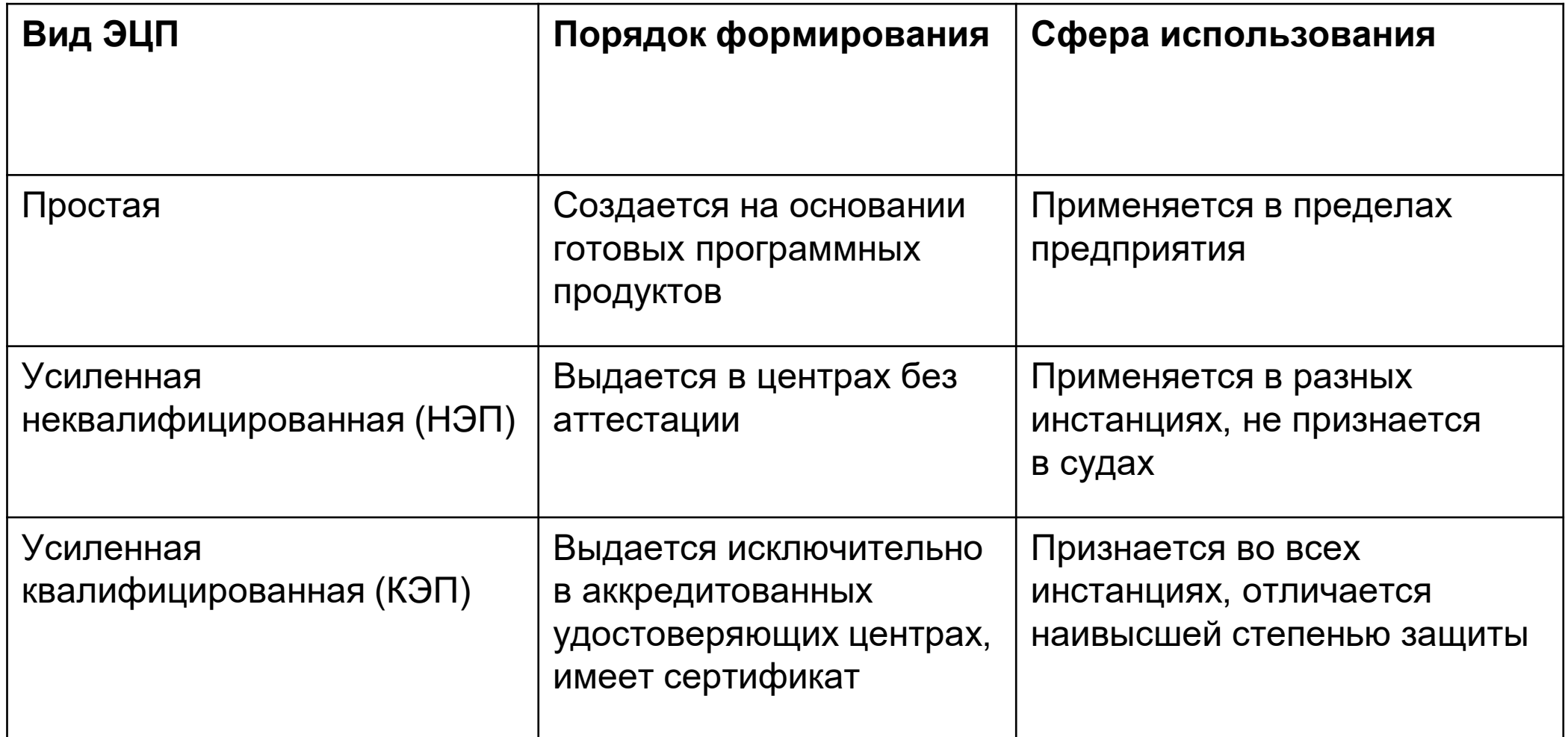

## **Что можно сделать с помощью ЭЦП?**

- **подписать электронный документ;**
- **воспользоваться госуслугами;**
- **принять участие в торгах на электронных площадках;**
- **заверять документы при обращении в суд;**
- **вести отчетность в электронной форме.**

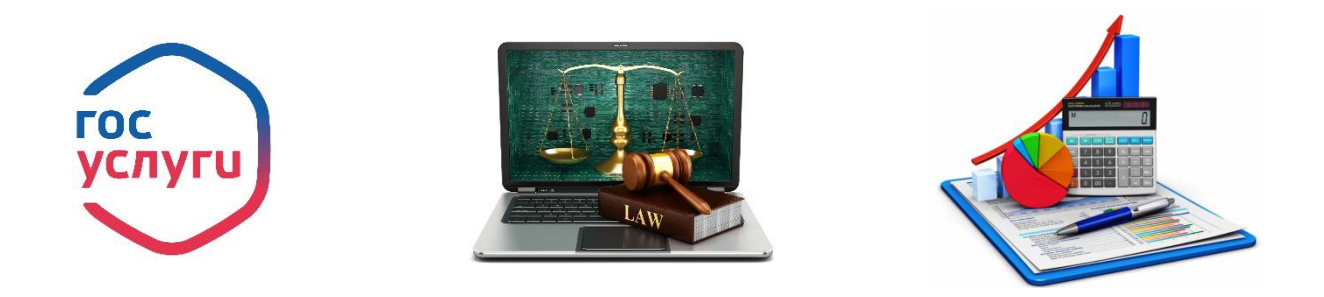

#### **Усиленная квалифицированная подпись при выпуске записывается на специализированный защищенный ключевой носитель информации.**

**Защищенный носитель ключевой информации представляет собой устройство, предназначенное для безопасного хранения квалифицированной электронной подписи КЭП. По сути это аппаратно-программное средство, выполненное в виде токена – USB-устройства (внешне похожего на флешку)**

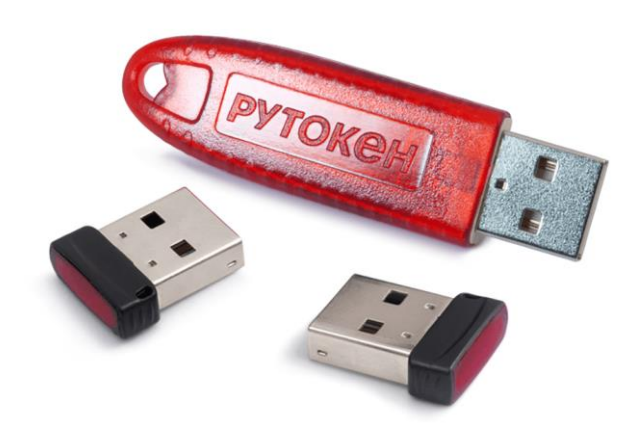

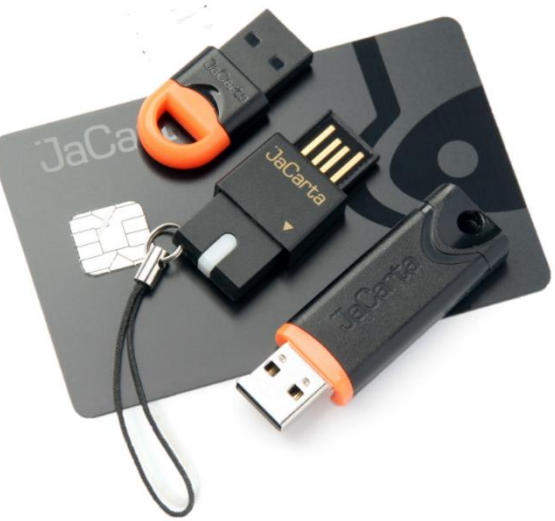

#### **Существует несколько способов подписания документов ЭП:**

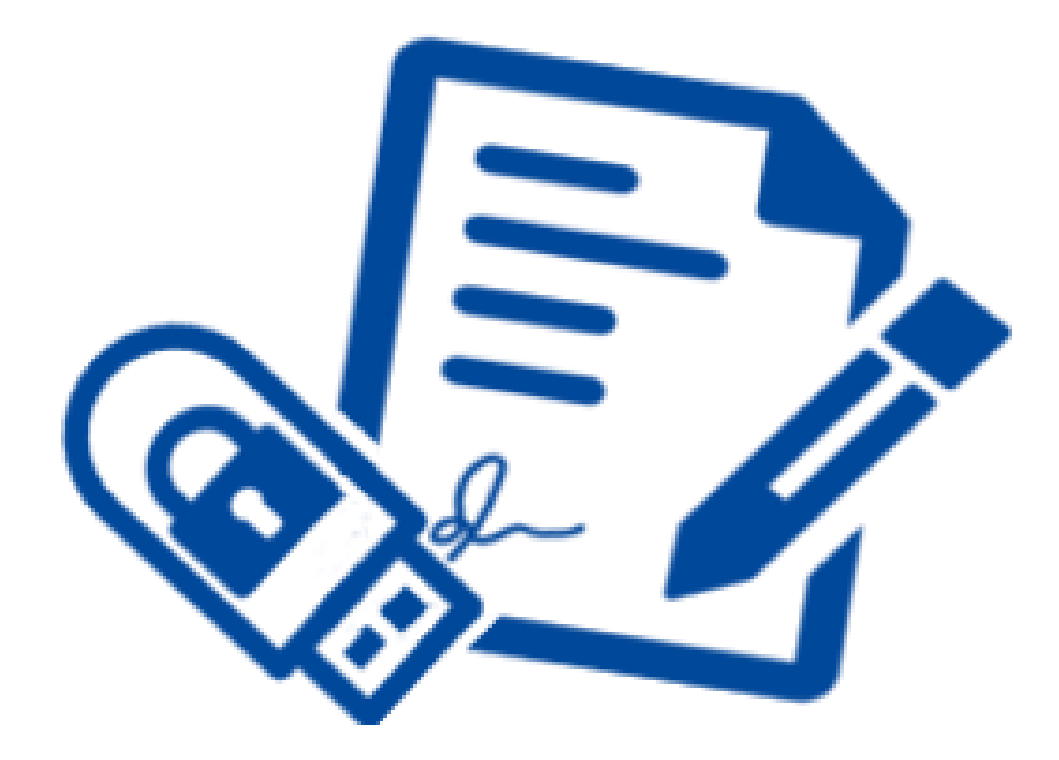

### **Совмещенная (прикрепленная/присоединенная) ЭП**

Разновидность электронной подписи, при создании которой формируется файл, содержащий как саму электронную подпись, так и исходный документ.

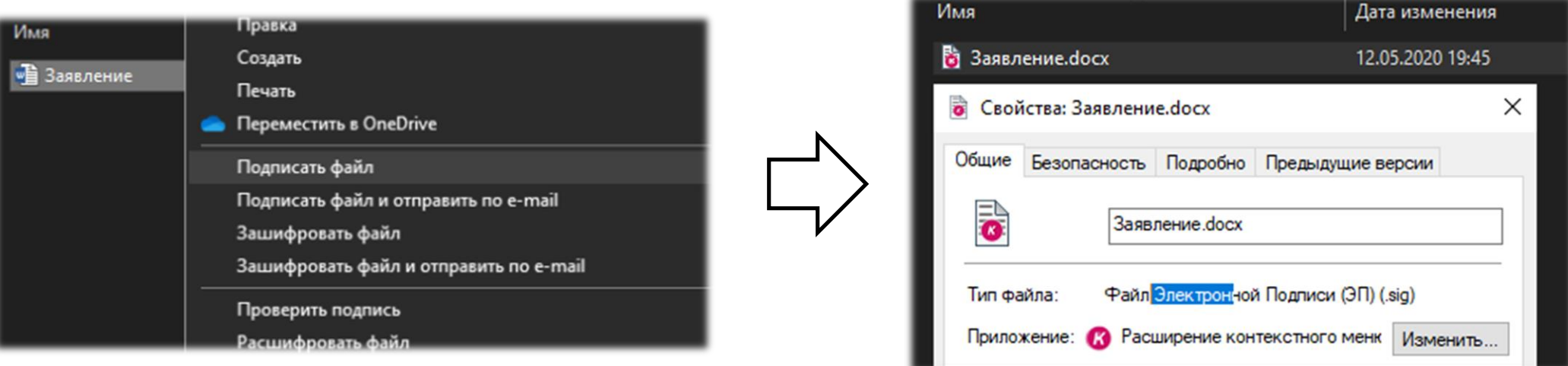

### **Открепленная (отсоединенная) ЭП**

Файл подписи создается отдельно от подписываемого файла.

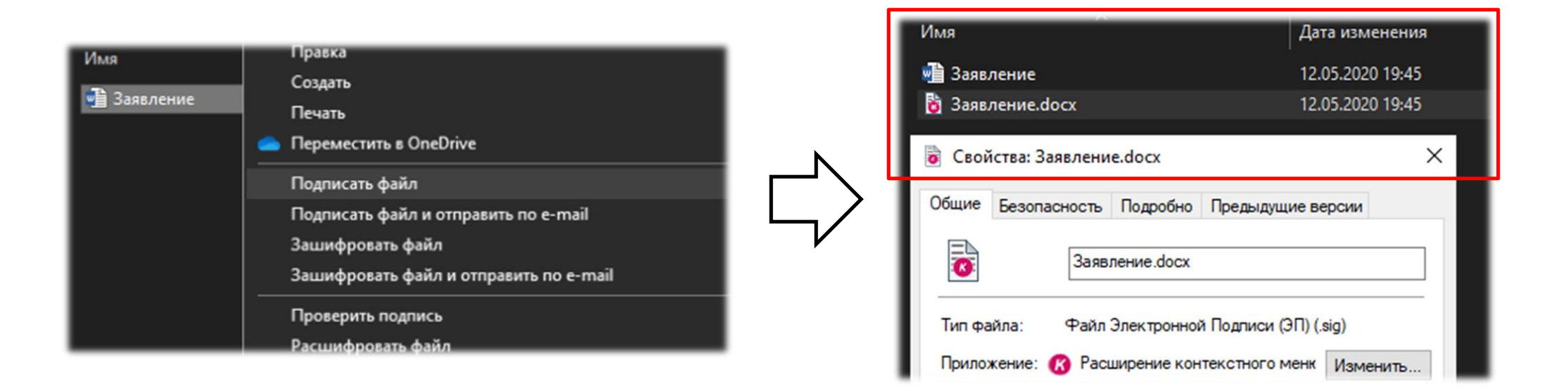

### **Встроенная ЭП**

Подписание внутри документов Word, Excel, PDF с помощью дополнительного ПО КриптоПро Office Signature и КриптоПро PDF.

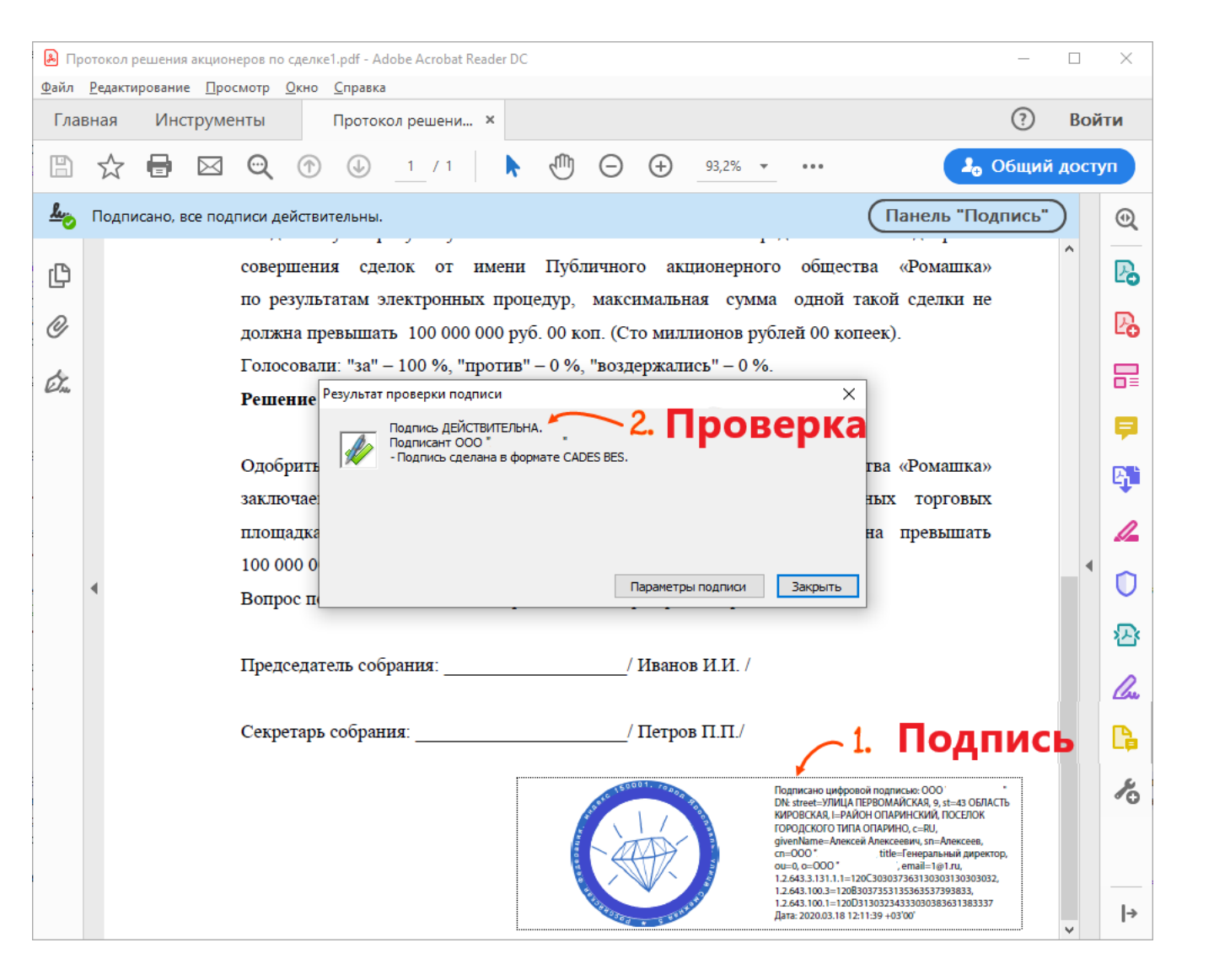

## **Получение УКЭП**

#### **Для получения УКЭП необходимо:**

- **1. Предоставить документы подтверждающие личность (паспорт, СНИЛС)**
- **2. Подписать заявление на получение**
- **3. Пройти процедуру сверку личности**
- **4. Произвести оплату**
- **5. Получить УКЭП**

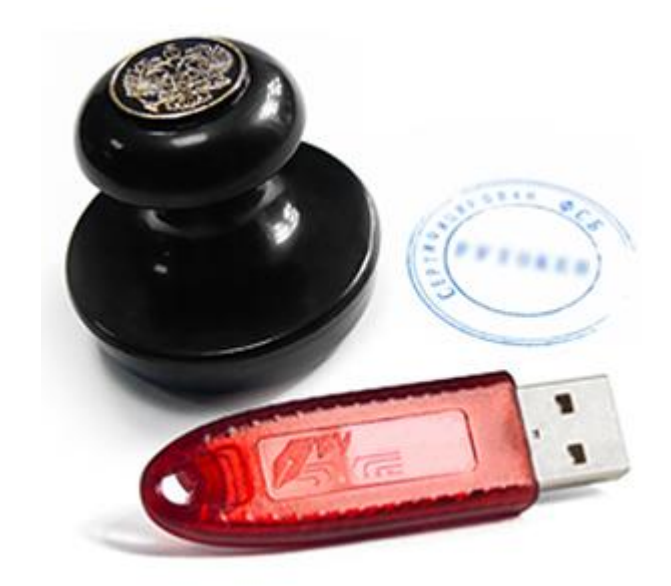

# **Использование и хранение электронной подписи.**

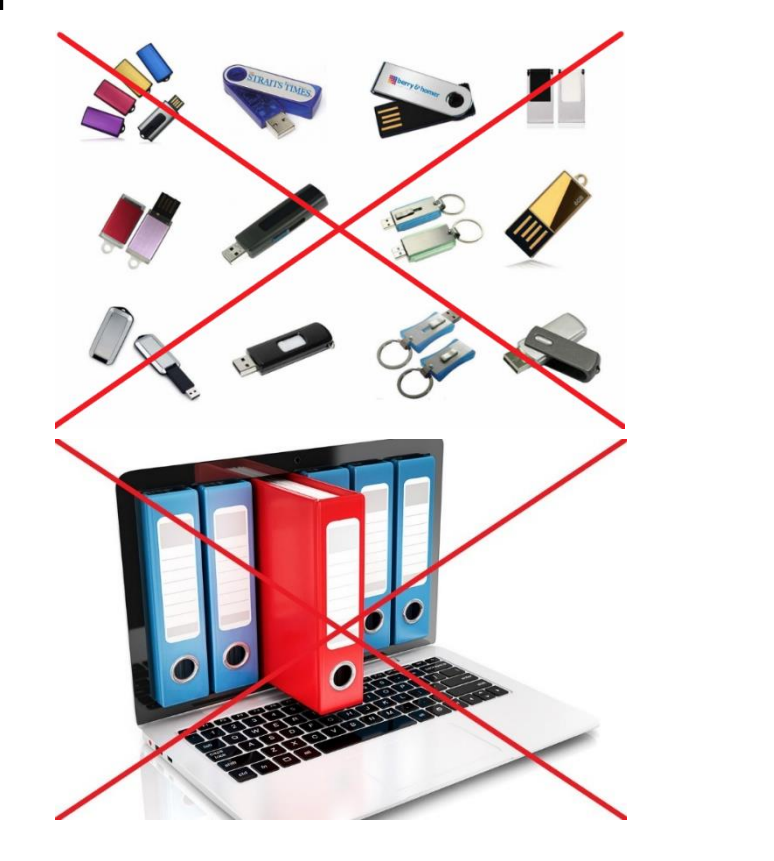

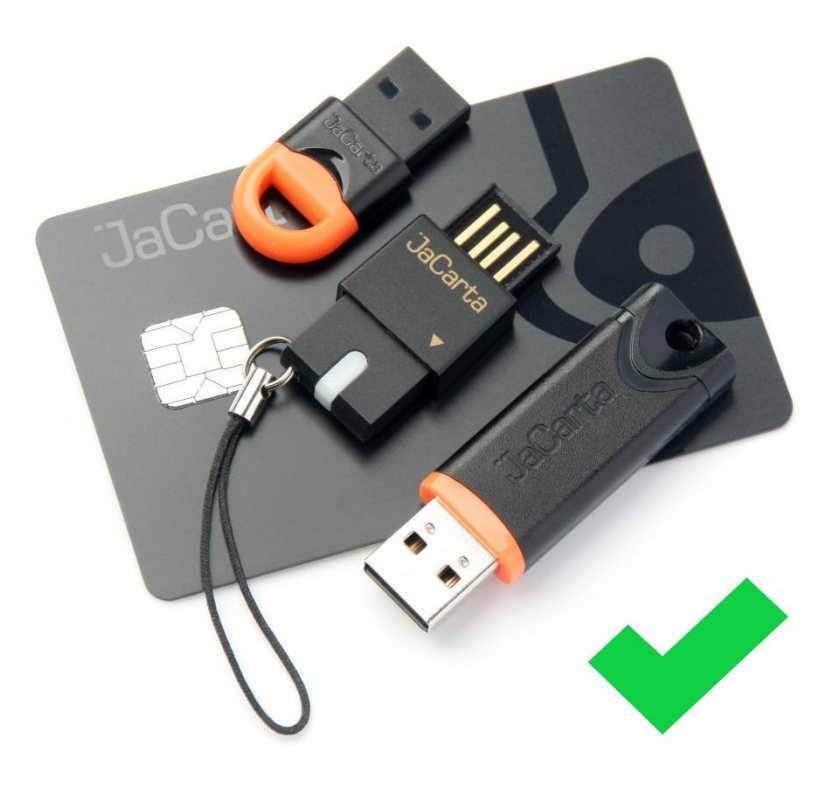

## «Спасибо за внимание»

**Специалист УЦ: Кузьмин Алексей 8 (926) 687-34-65**